**LABORATORIO DE PROGRAMACIÓN DE REDES** *Área de Ingeniería Telemática*

## Soluciones a los problemas de direccionamiento

Area de Ingeniería Telemática http://www.tlm.unavarra.es

Laboratorio de Programación de Redes 3º Ingeniería Técnica en Informática de Gestión

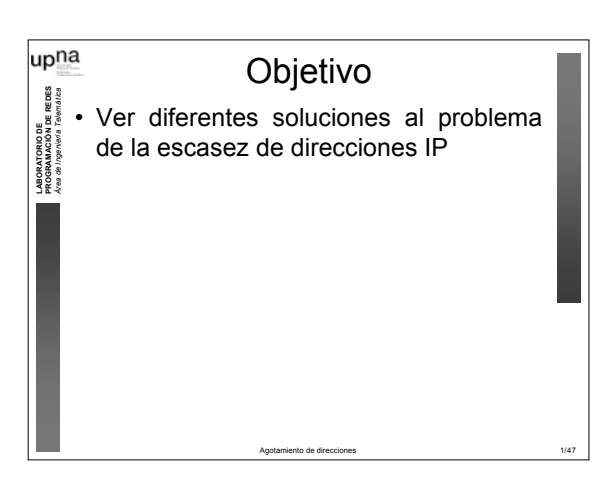

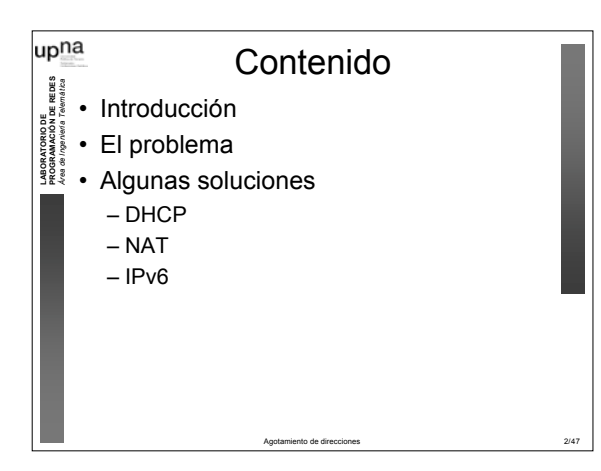

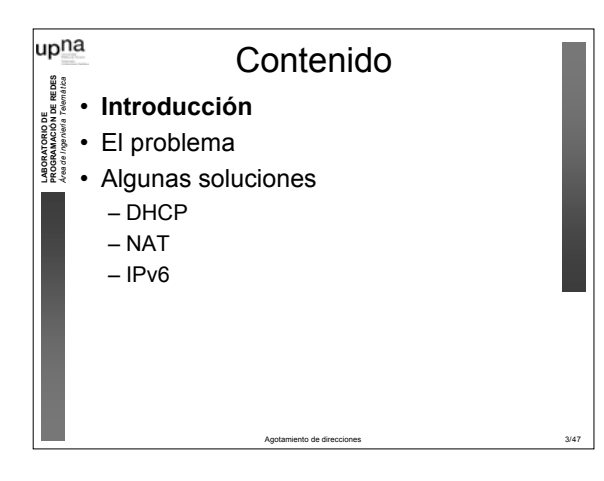

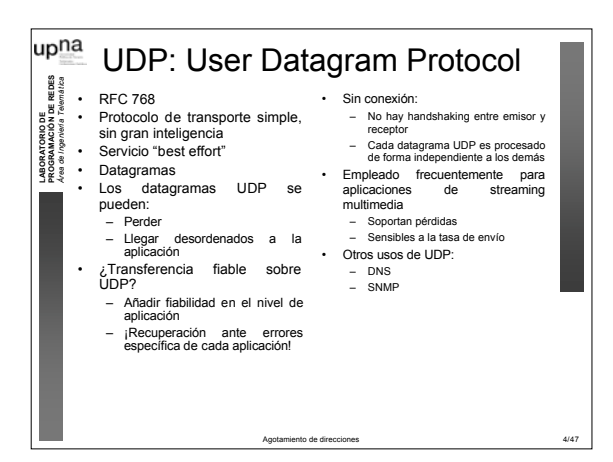

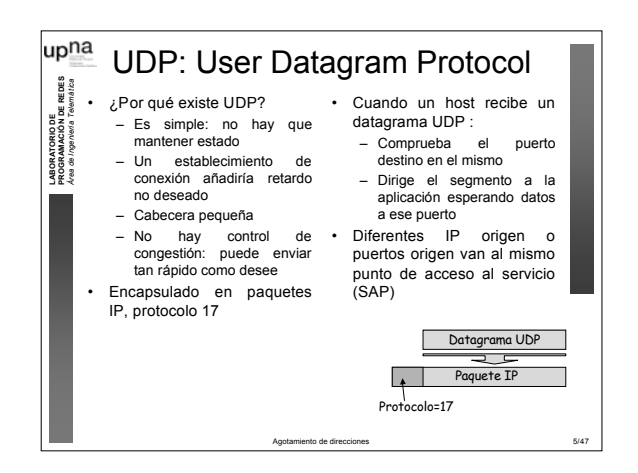

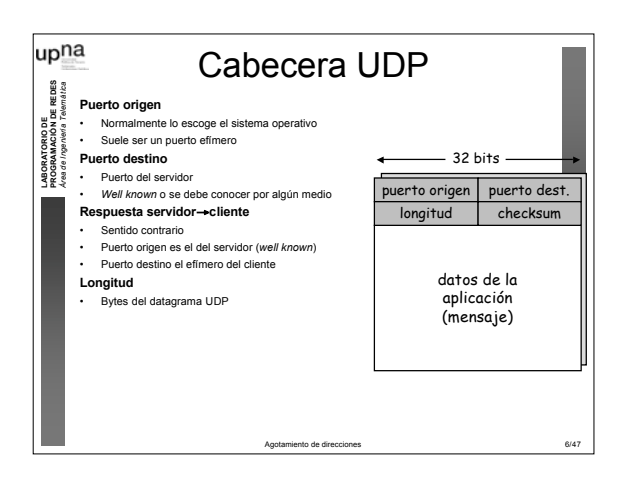

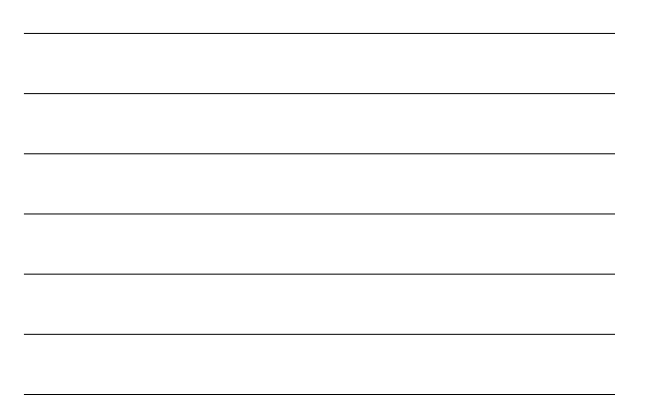

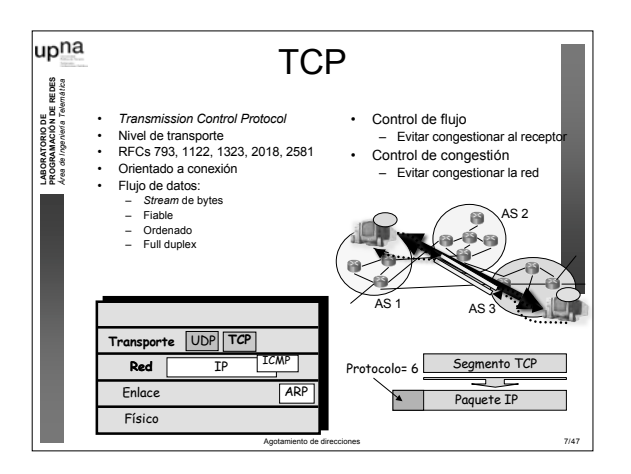

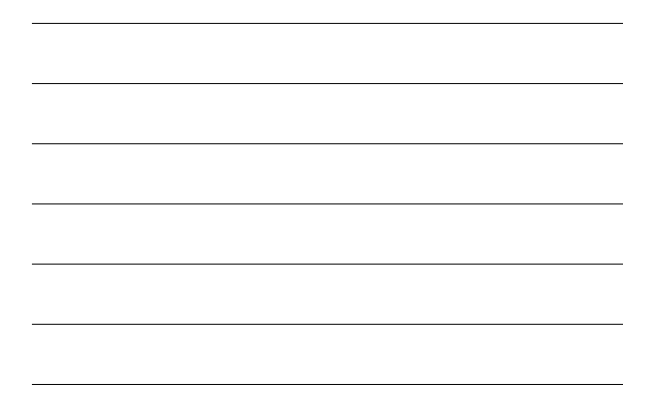

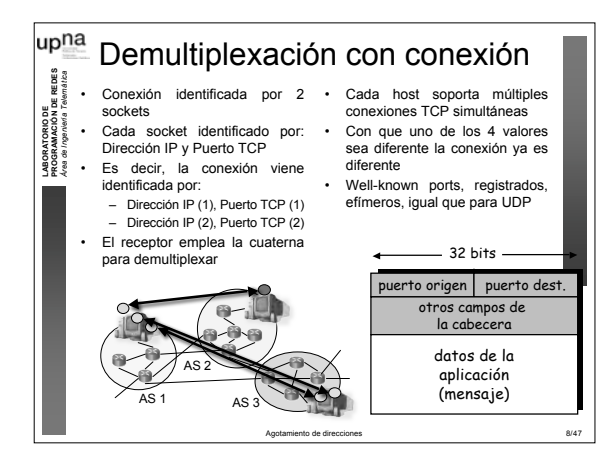

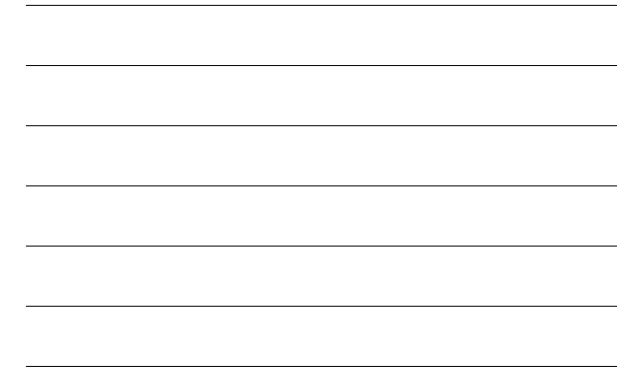

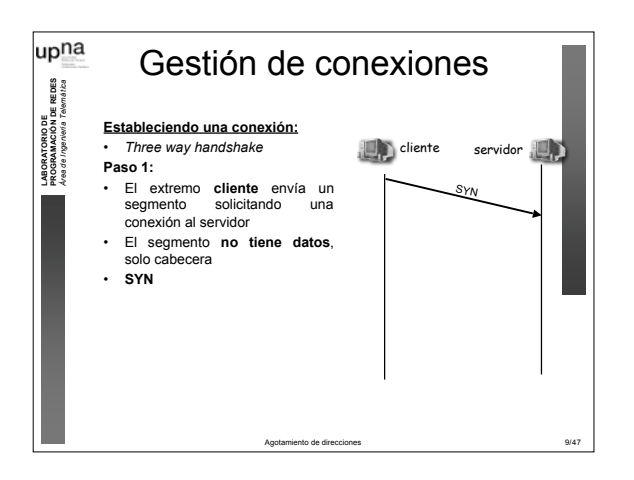

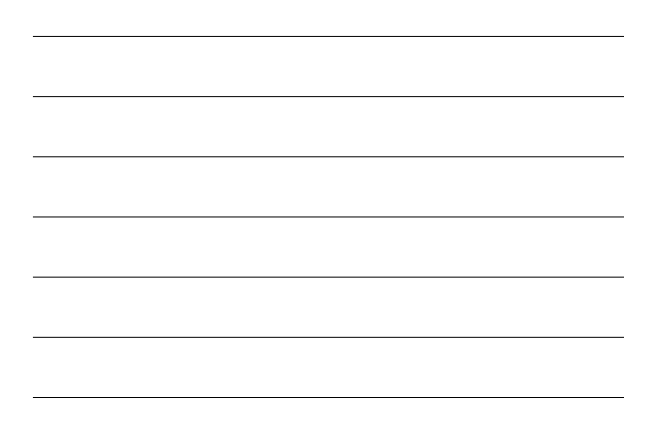

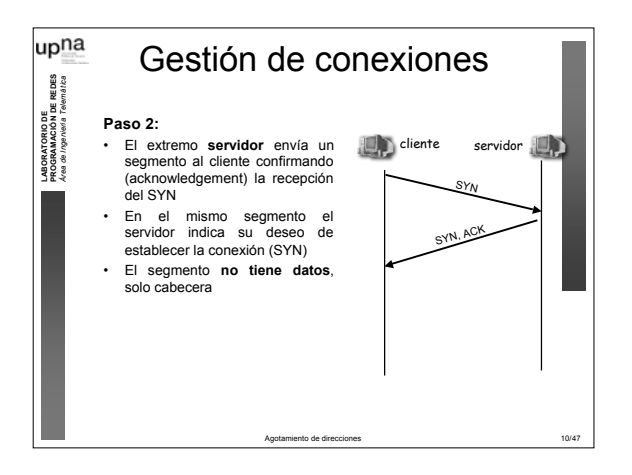

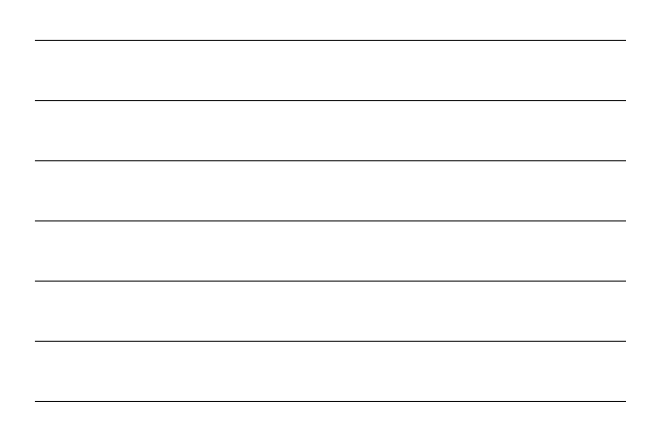

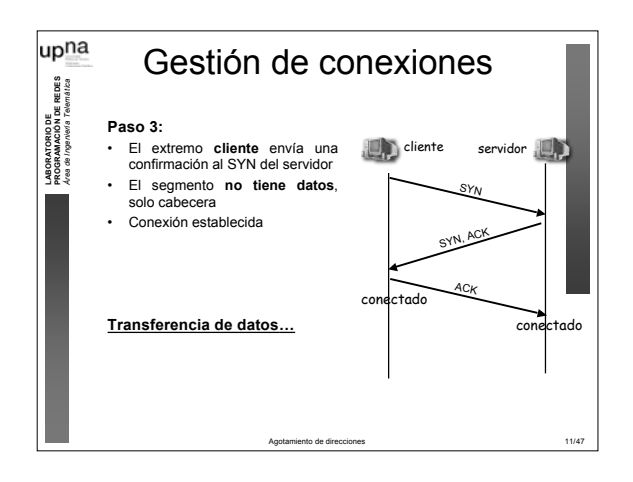

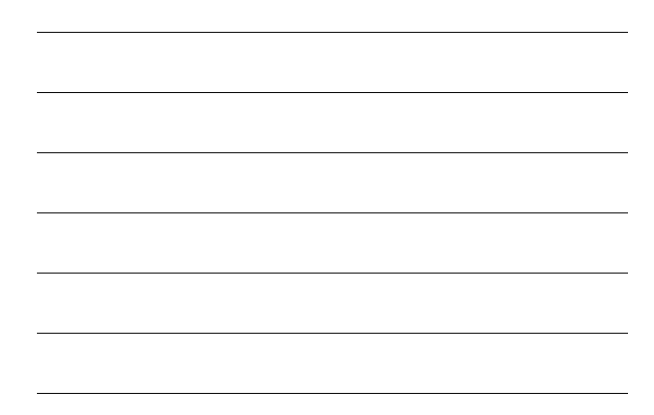

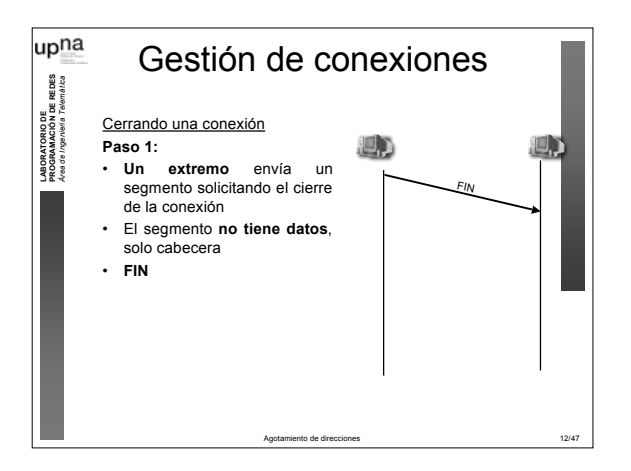

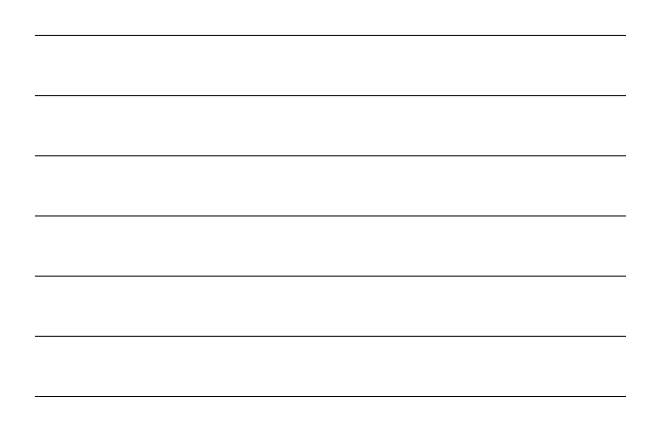

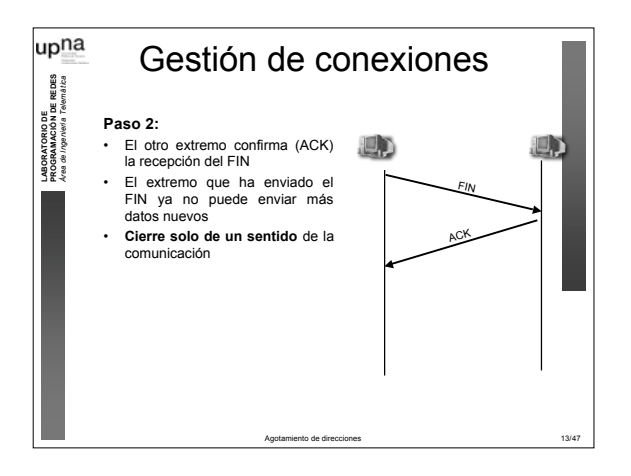

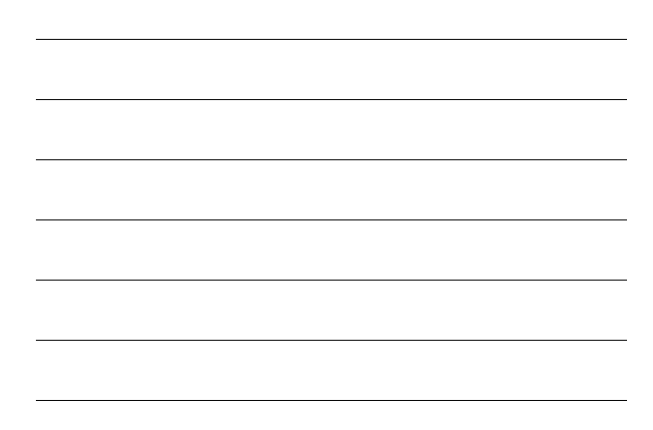

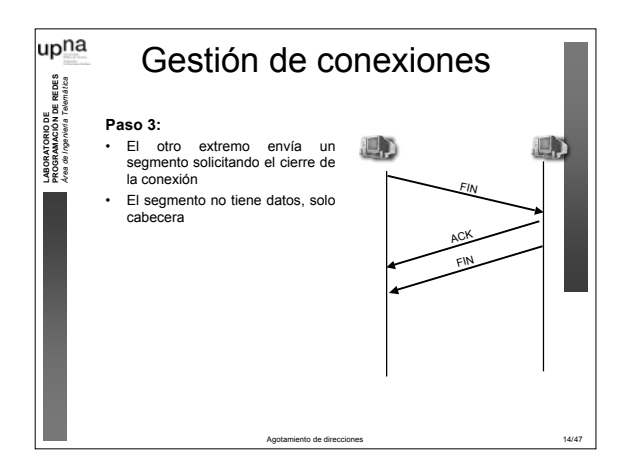

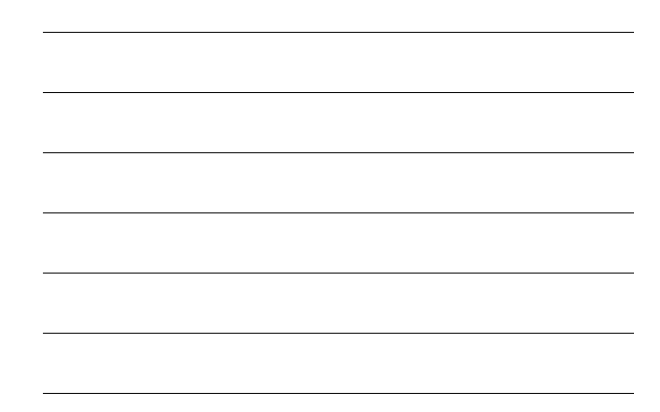

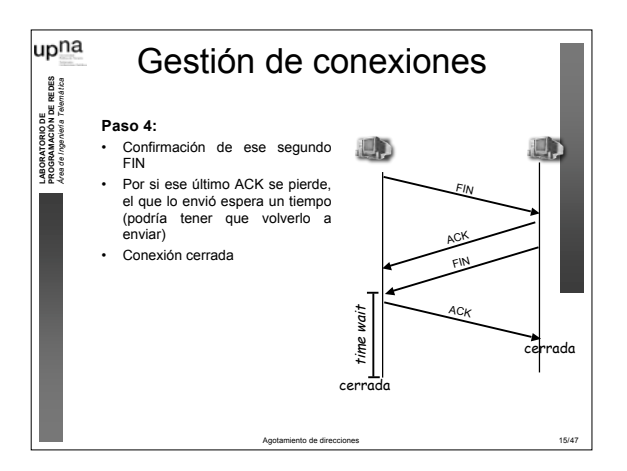

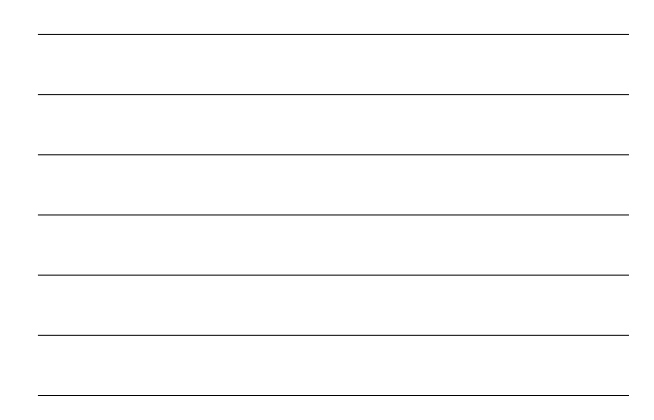

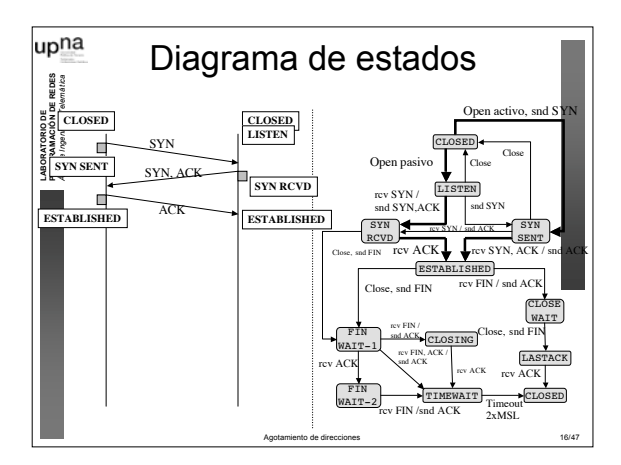

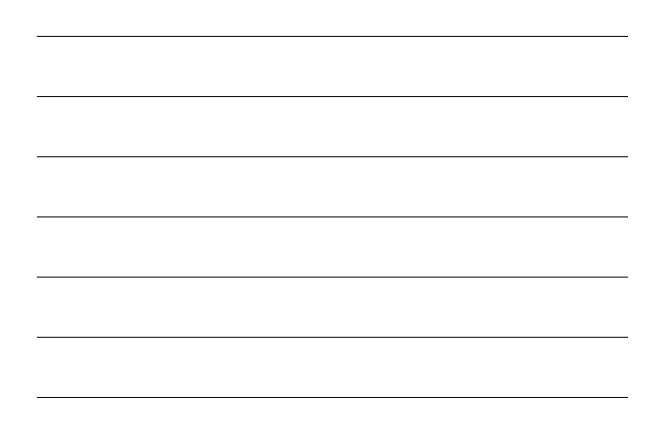

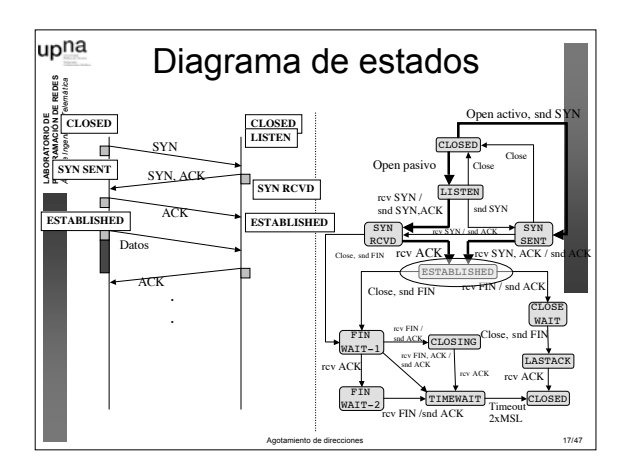

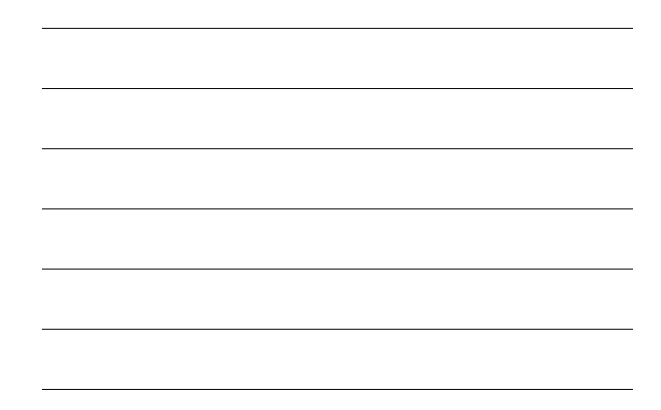

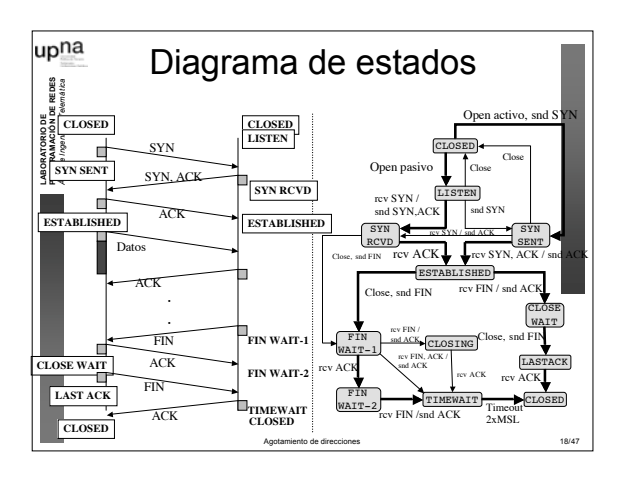

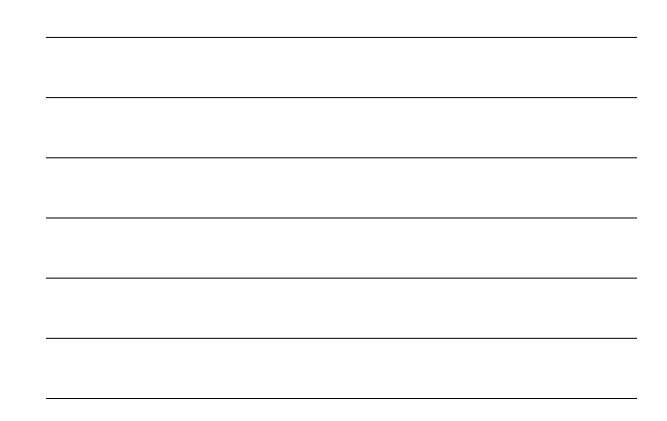

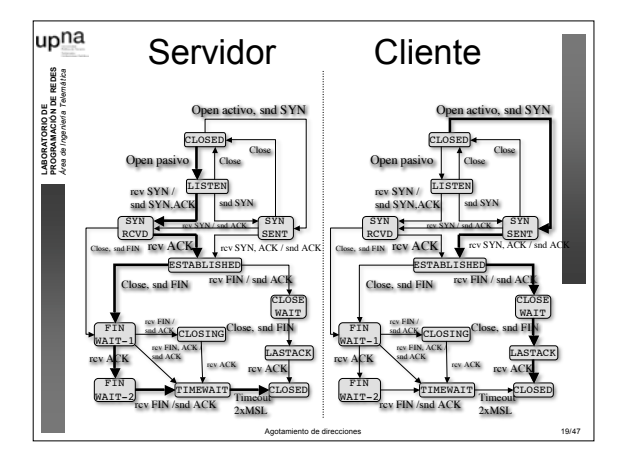

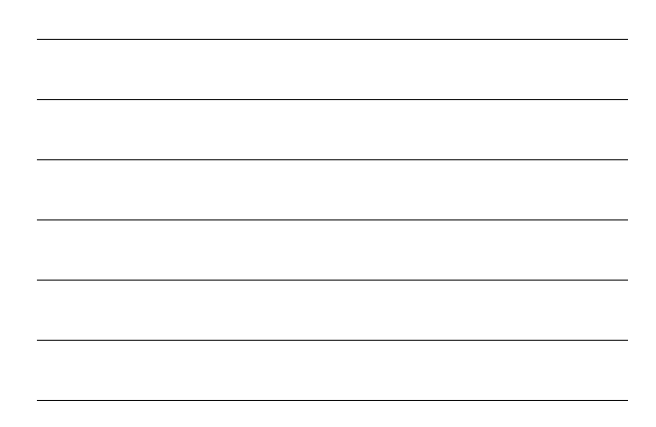

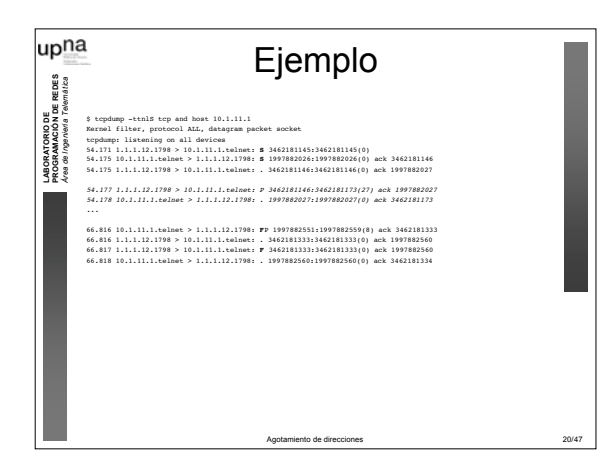

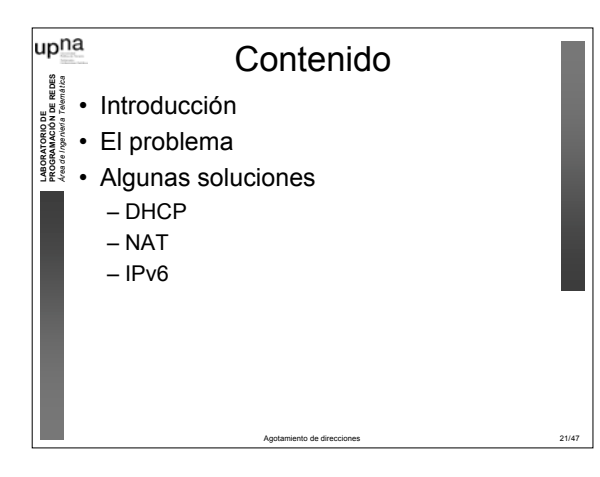

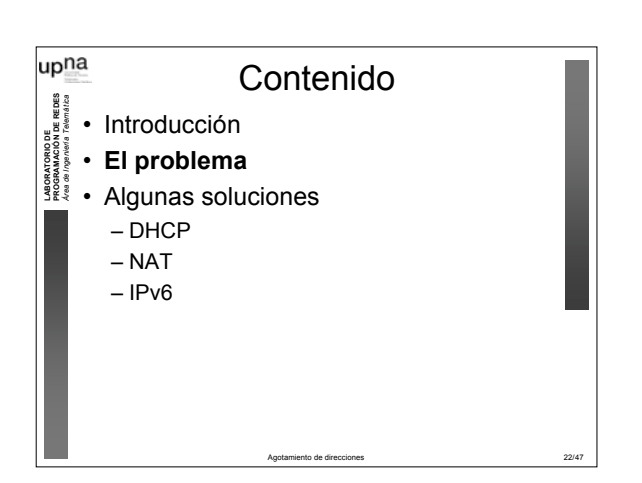

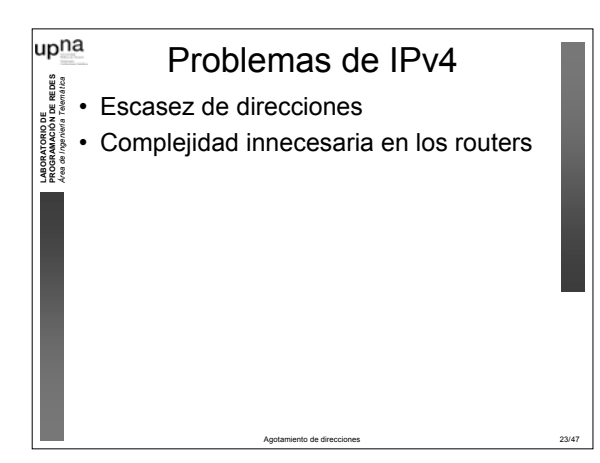

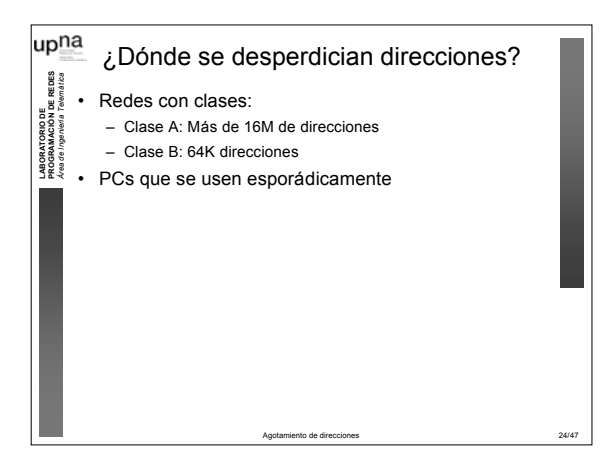

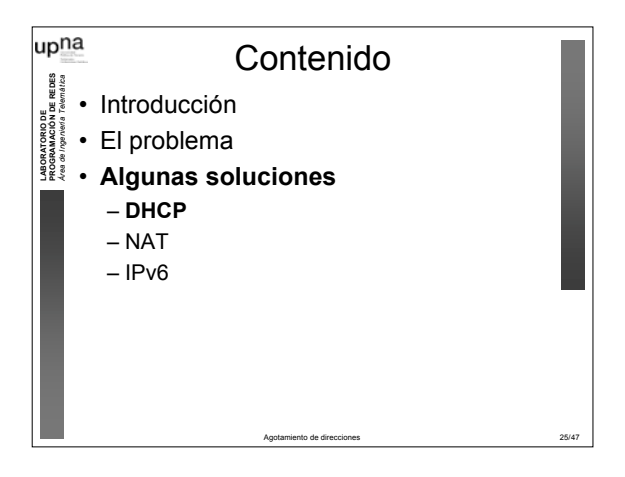

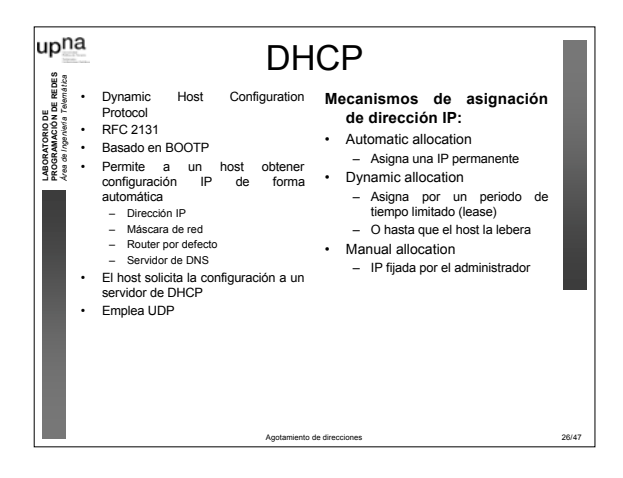

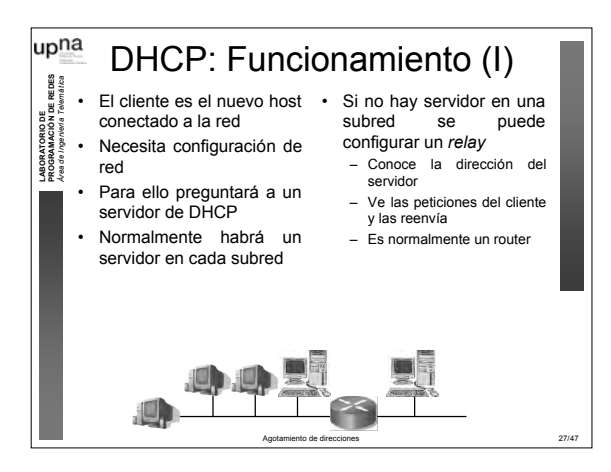

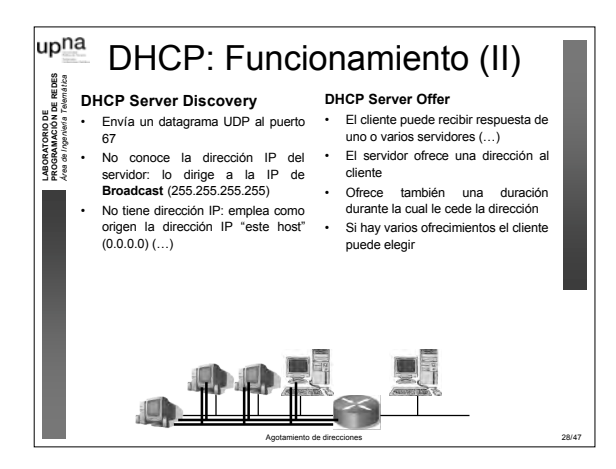

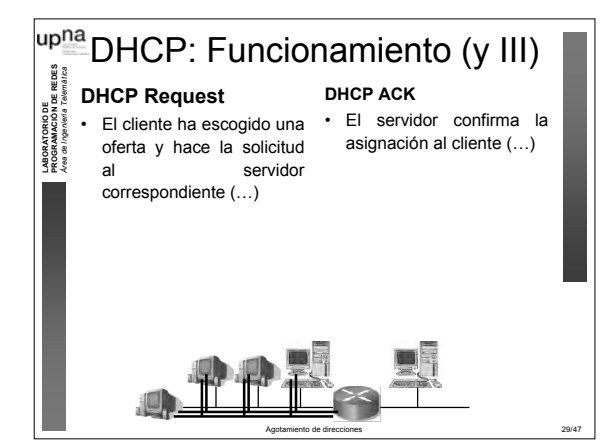

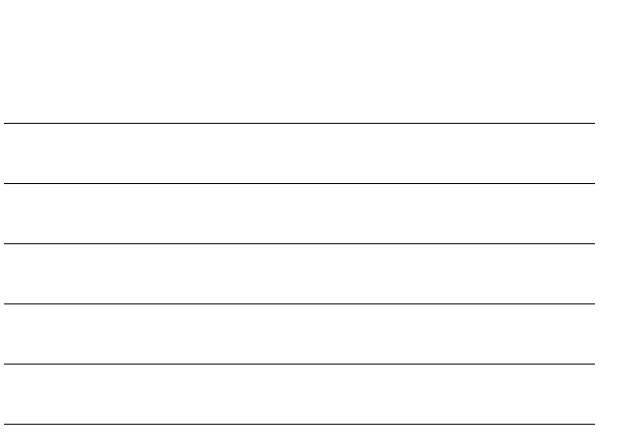

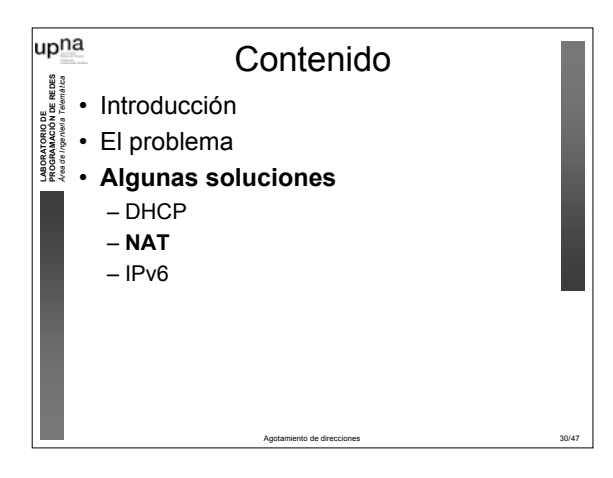

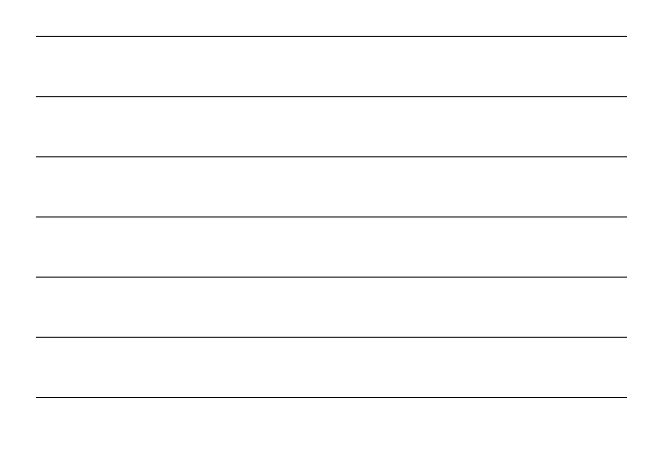

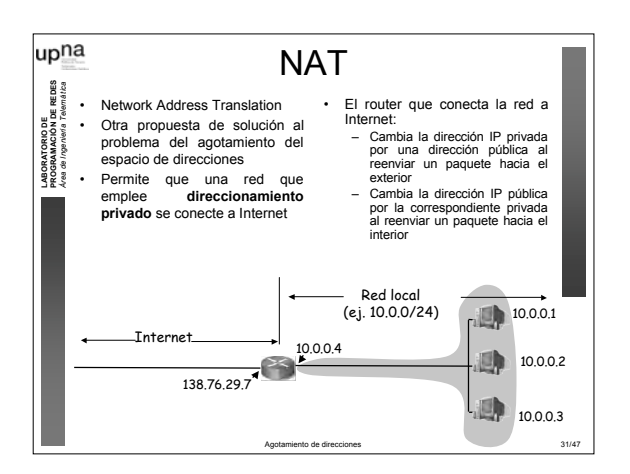

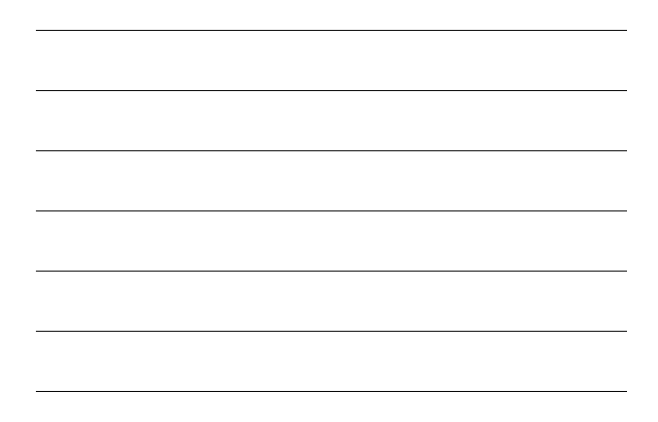

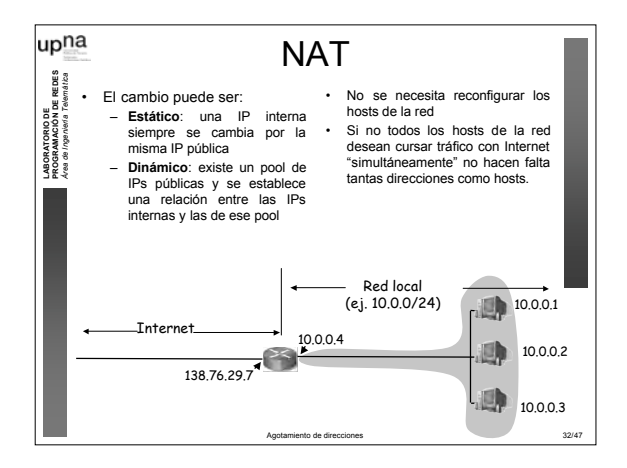

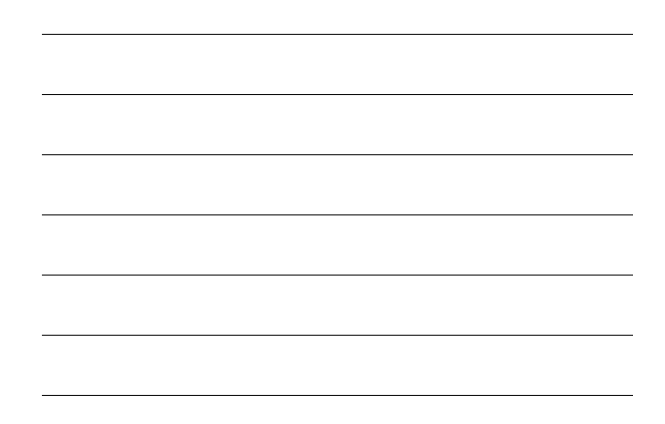

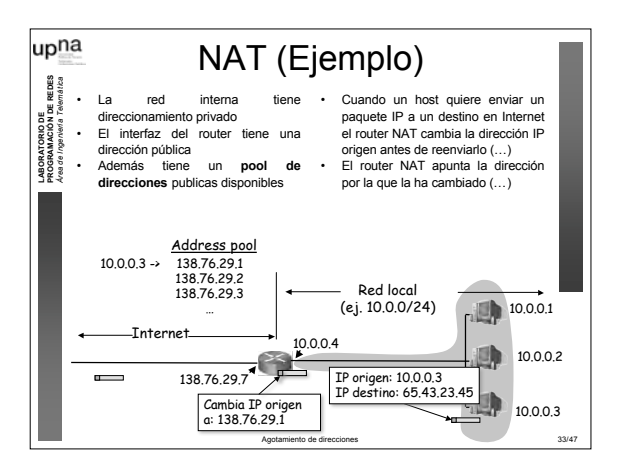

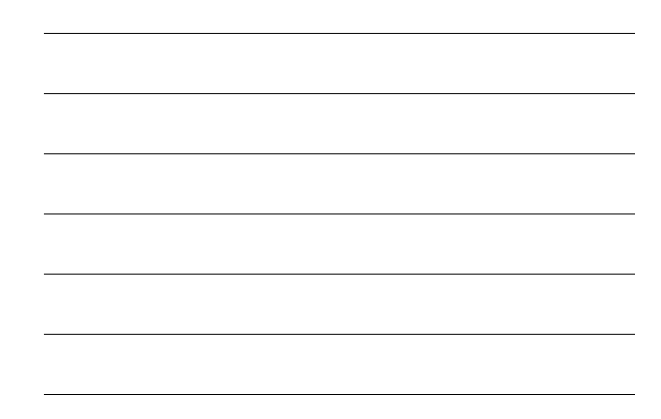

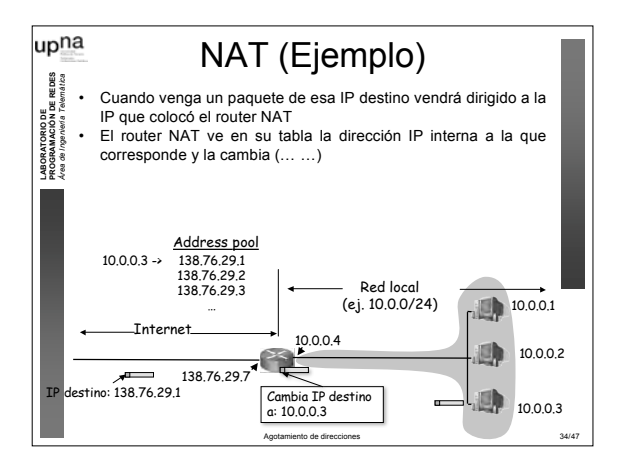

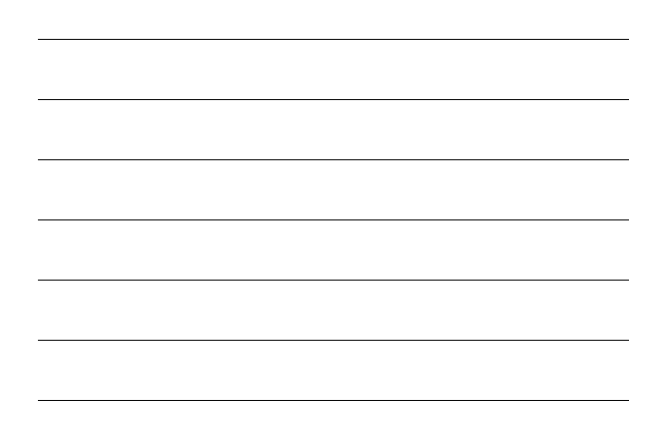

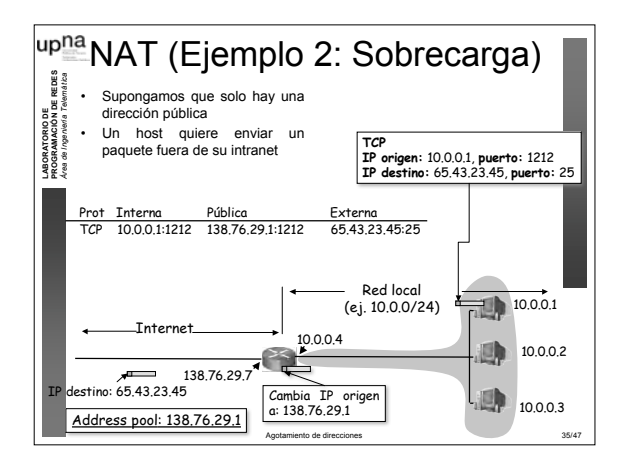

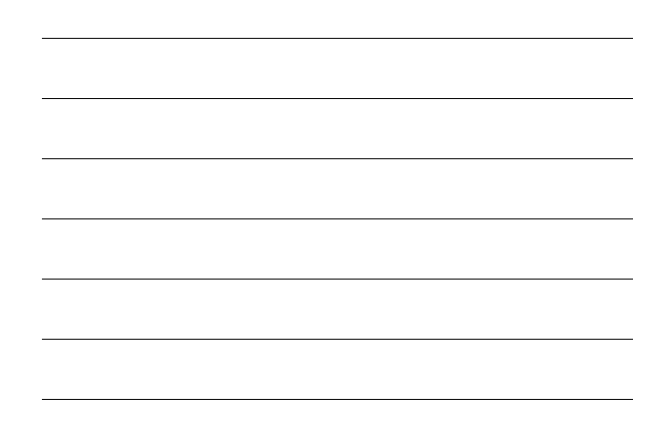

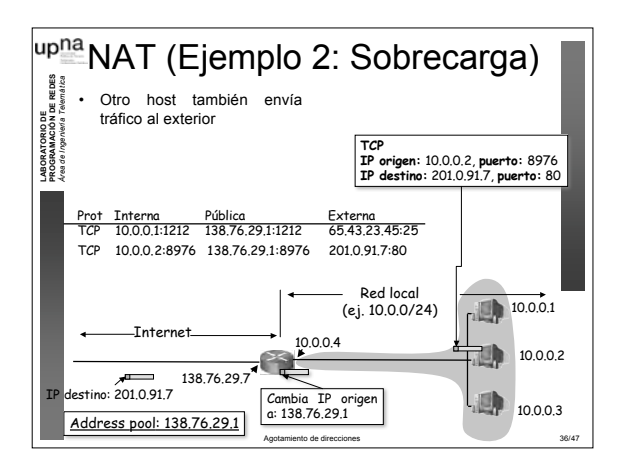

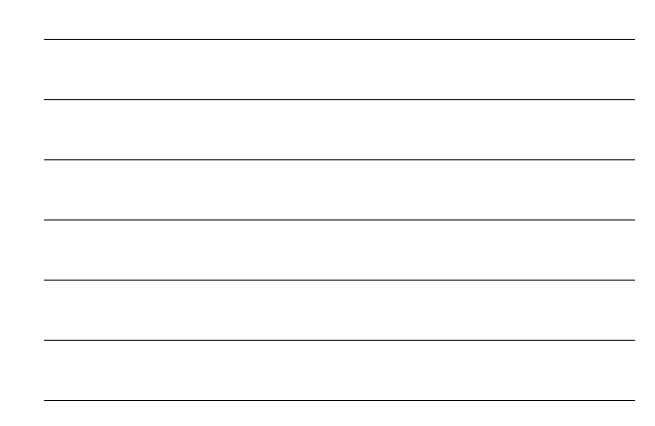

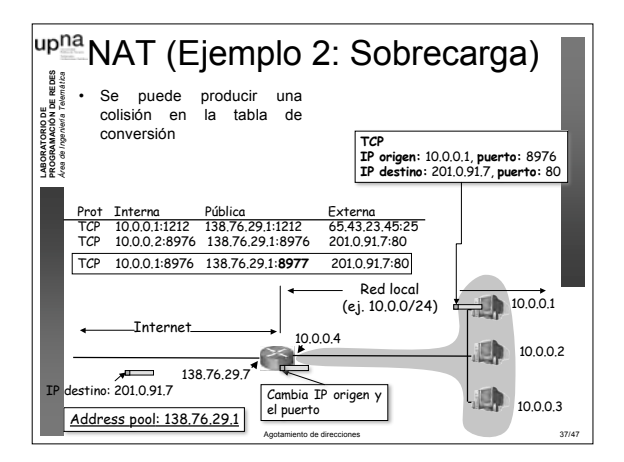

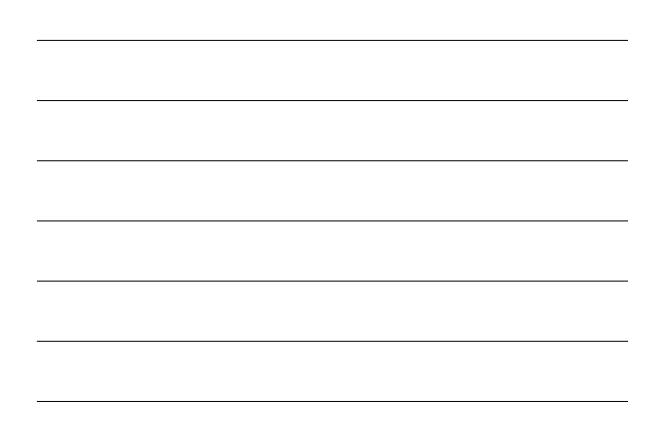

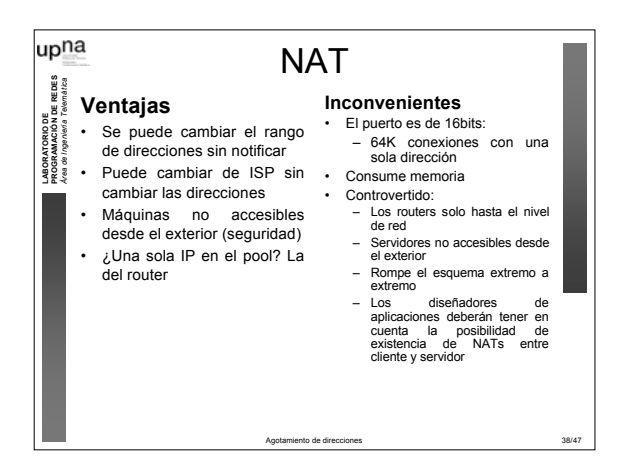

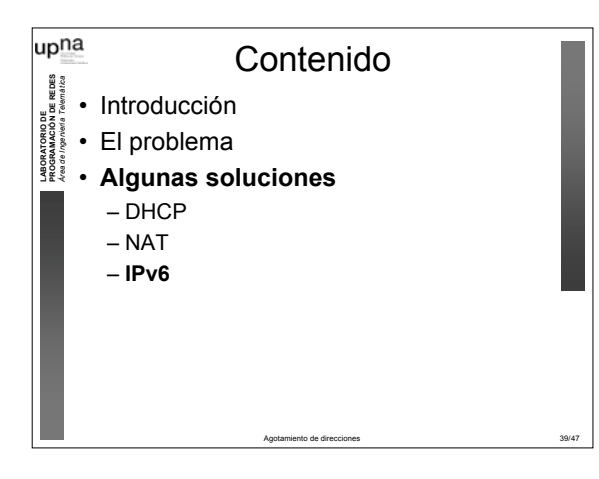

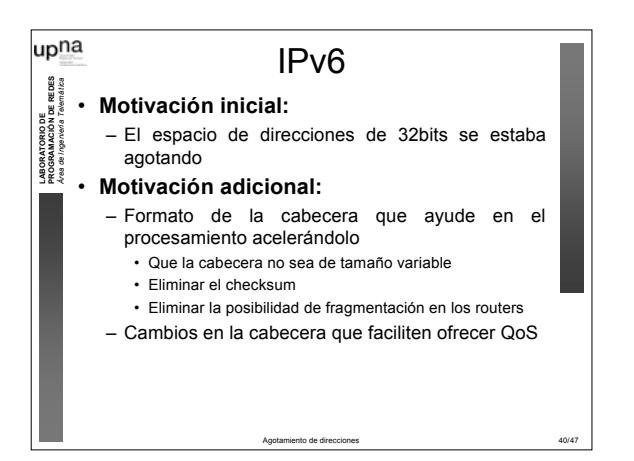

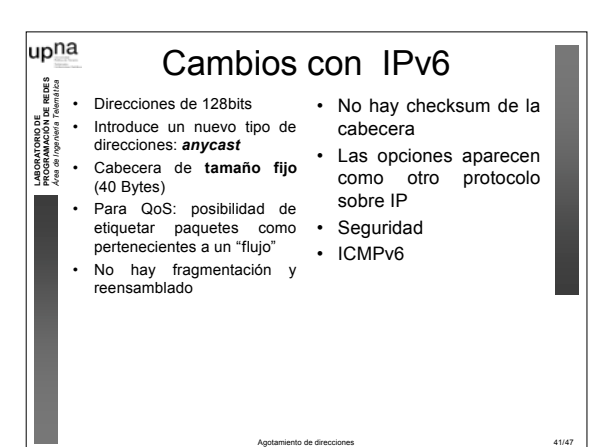

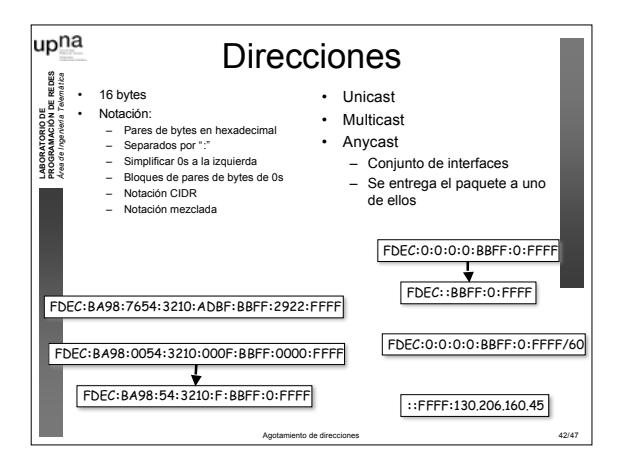

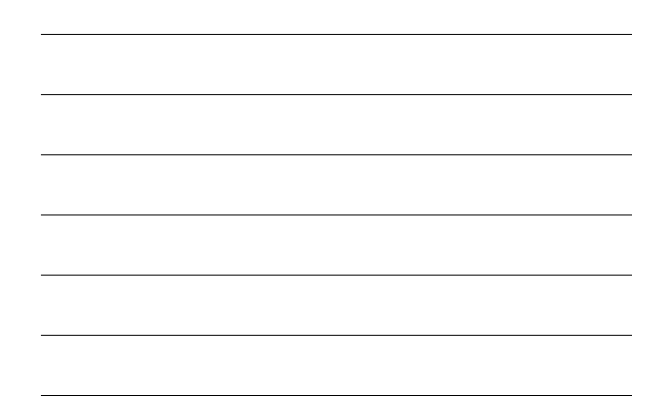

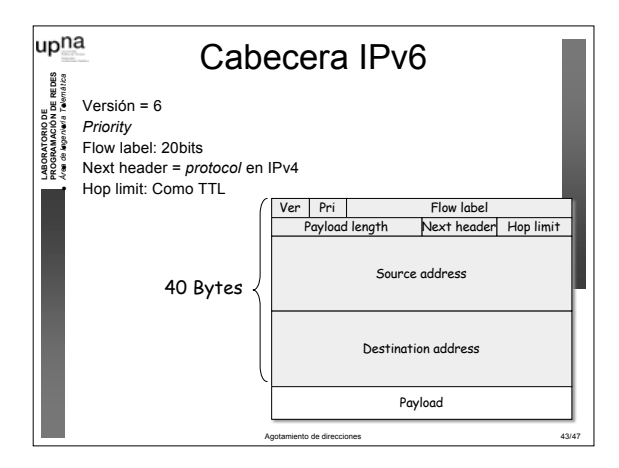

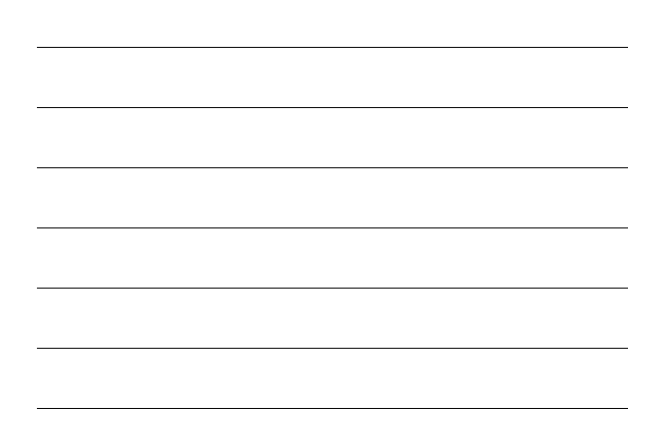

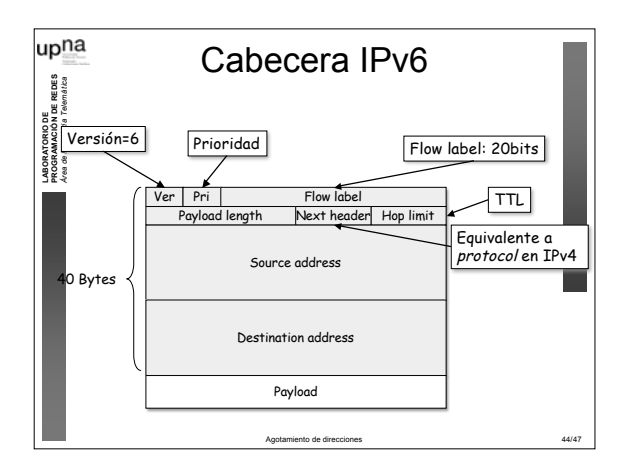

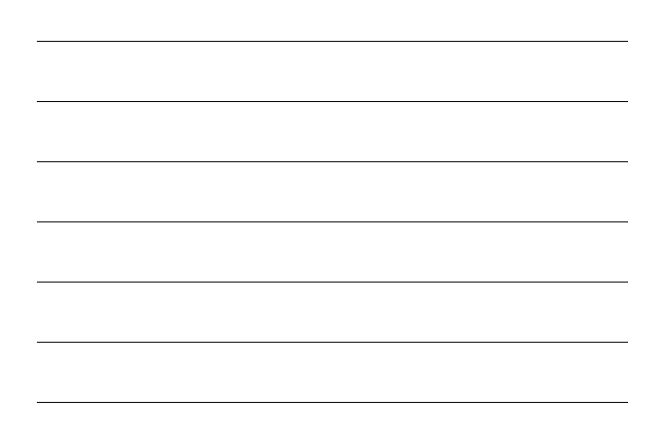

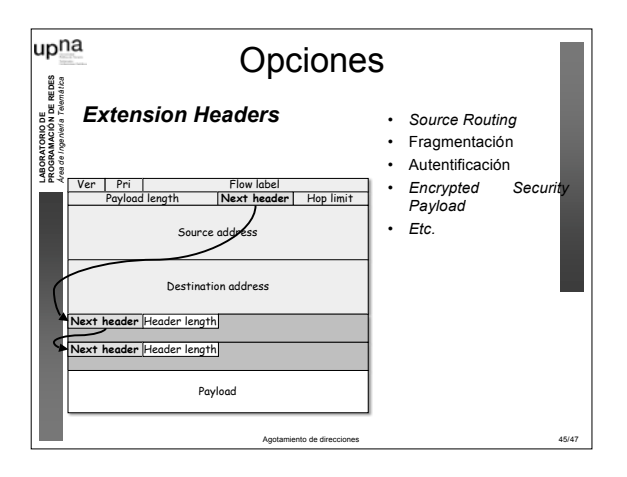

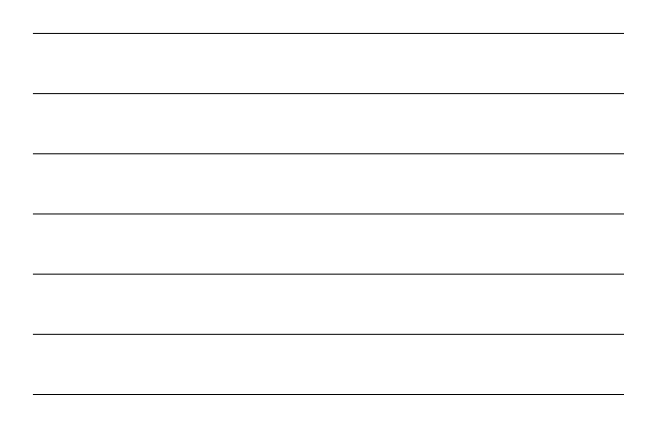

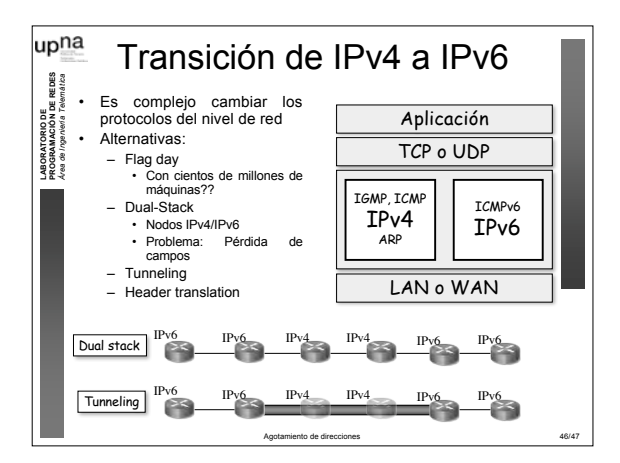

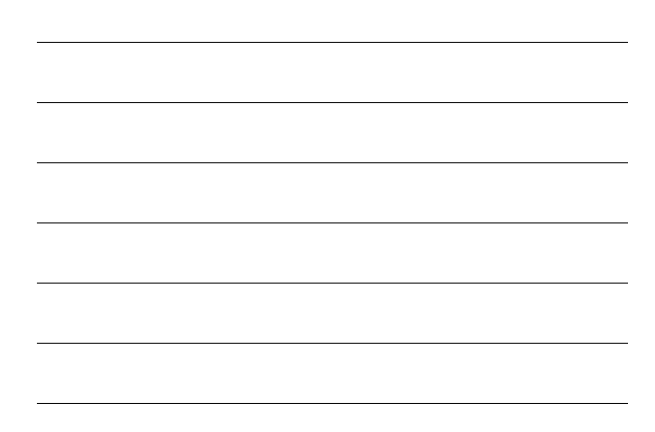

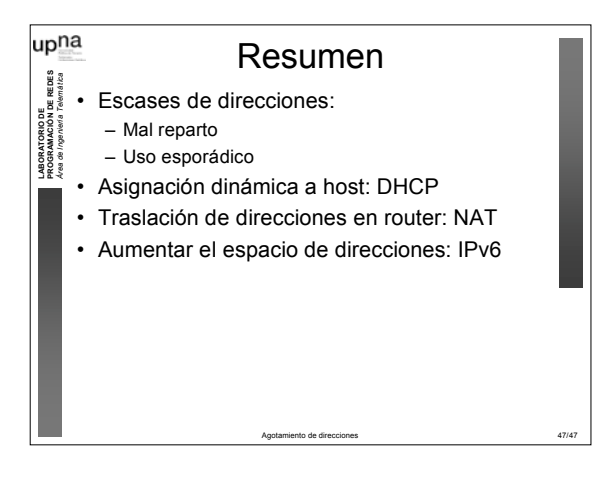